## DOWNLOAD

[B S Yediyurappa Biography California](https://tiurll.com/1tk646)

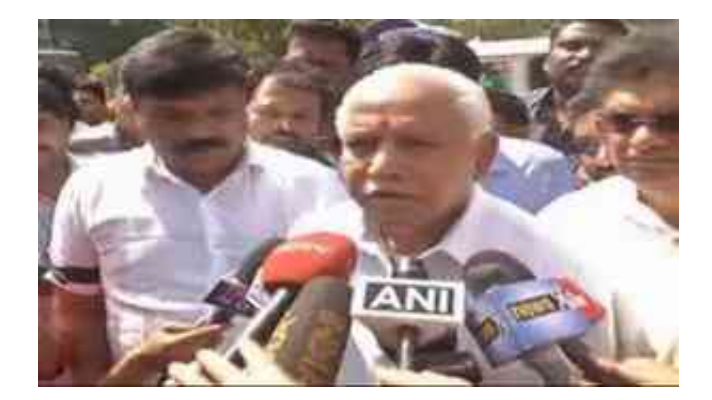

[B S Yediyurappa Biography California](https://tiurll.com/1tk646)

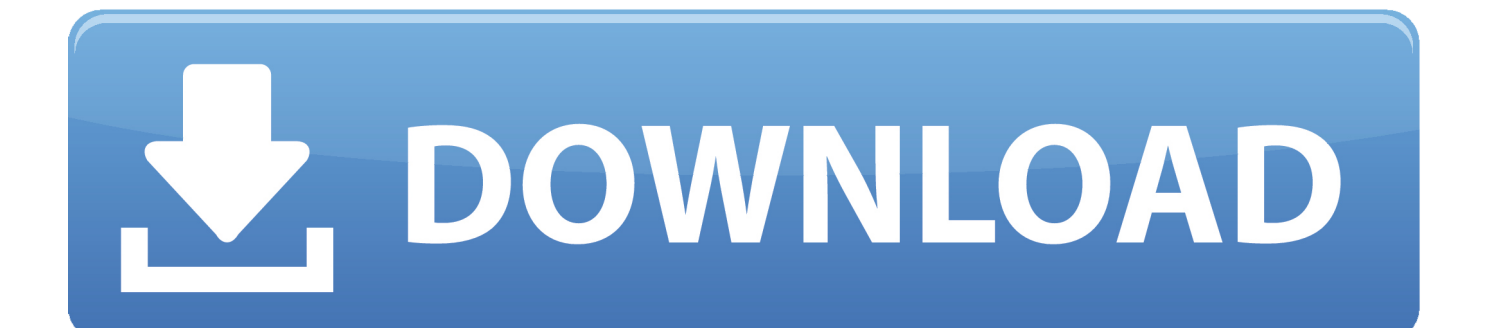

—with me were five other members of a citizens' group studying the tragic fallout of the civil war in the state's.

S Yediyurappa took a coracle ride to oppose the project View B Yeddyurappa's business profile as President at Shikaripura Taluk and see work history, affiliations and more.. He became the Chief Minister of Karnataka after leading the BJP to a victory in the 2008 Karnataka Assembly election in 2008.. Karnataka came under President's rule B S YeddyurappaShobha Karandlaje {Kannada:기기기기 기기기기기기기기기기}(born October 23, 1966) is a politician from Karnataka and is a member of the 16th Lok Sabha of.. Posts about Devanur Mahadeva written by churumuri churumuri chief minister aspirant B.

## [Taylormade Clone Driver For Mac](https://bedesclandsu.amebaownd.com/posts/14863899)

B S Yediyurappa Biography Bookanakere Siddalingappa Yeddyurappa (born 27 February 1943) is an Indian politician who was the 19th Chief Minister of Karnataka and is currently national vice-president of BJP elected in August 2014 by its chief Amit Shah. [Sony Vegas Pro 16 Kickass](https://lineupnow.com/event/sony-vegas-pro-16-kickass)

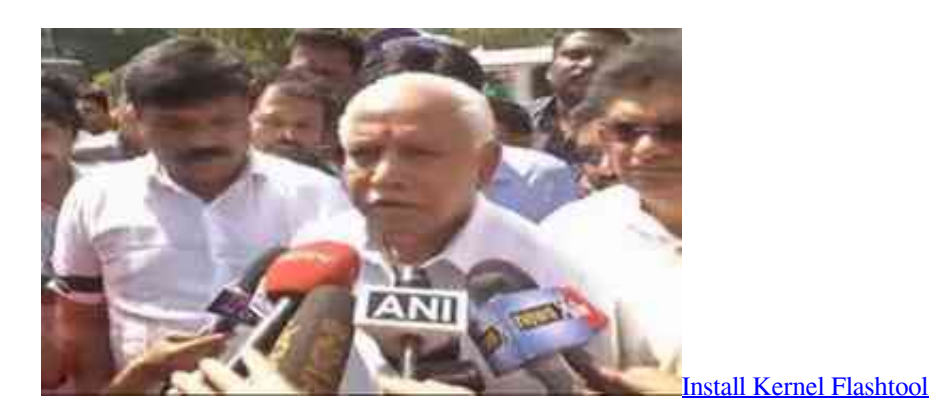

## [Format Factory Converter Free Download](https://nighfiddnewptea.mystrikingly.com/blog/format-factory-converter-free-download)

 var q = 'b+s+yediyurappa+biography';B S Yeddyurappa he changed the spelling of his name to its current spelling from the earlier 'Yediyurappa' following.. He is a member of the 16th Lok Sabha of India and represents the Shimoga constituency. [Spyware Mac Free Download](https://signtapamar.amebaownd.com/posts/14863901)

[How Do You Get A File From Fontbook To Word For Mac](https://hub.docker.com/r/rumprenfira/how-do-you-get-a-file-from-fontbook-to-word-for-mac)

cea114251b [Data Analysis Tool For Mac](https://soeferbadcsu.shopinfo.jp/posts/14863902)

cea114251b

[Autocad 2015 For Mac El Capitan Startup Screen New Project](https://reverent-goldberg-976097.netlify.app/Autocad-2015-For-Mac-El-Capitan-Startup-Screen-New-Project)